## Package 'corona'

September 23, 2020

Title Coronavirus ('Rona') Data Exploration Version 0.3.0 **Depends** R  $(>= 3.5.0)$ , plyr Imports gganimate, ggplot2, gridExtra, qicharts2, reshape2 Maintainer Jo van Schalkwyk <jvanschalkwyk@gmail.com> Description Manipulate and view coronavirus data and other societally relevant data at a basic level. License GPL-3 Encoding UTF-8 LazyData true RoxygenNote 7.1.0 NeedsCompilation no Author Jo van Schalkwyk [aut, cre] (<https://orcid.org/0000-0002-0082-5243>) Repository CRAN Date/Publication 2020-09-23 09:30:03 UTC

## R topics documented:

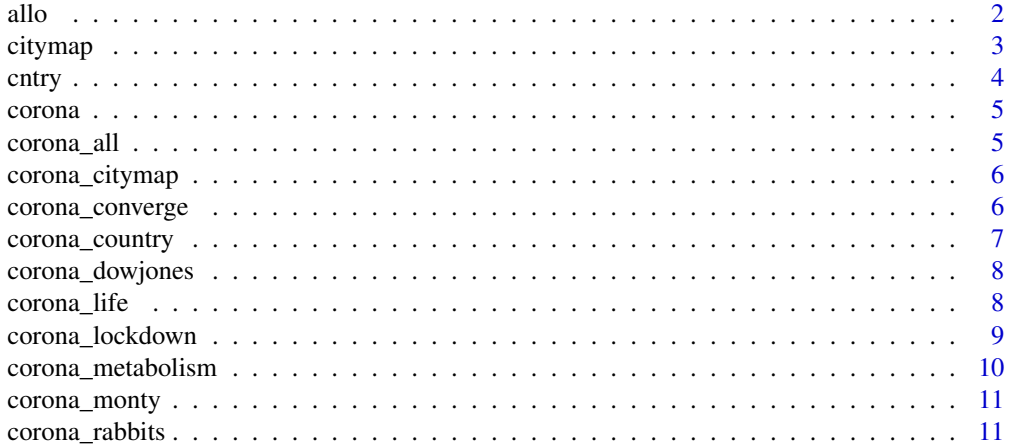

<span id="page-1-0"></span>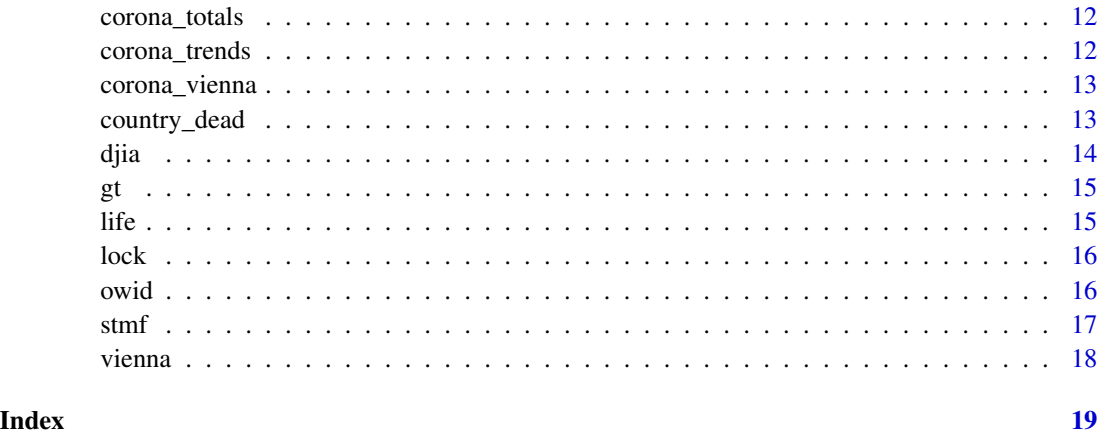

allo *Allometric scaling data.*

#### Description

Used to introduce power laws.

#### Usage

allo

#### Format

A data frame with 455 rows.

Species

Mass

**Temperature** 

MR Metabolic rate

AvgMass

Q10SMR

Reference

#### Source

<https://royalsocietypublishing.org/doi/suppl/10.1098/rsbl.2005.0378>

<span id="page-2-0"></span>

These are a bit unusual in that each country has a column.

#### Usage

citymap

#### Format

A data frame with 108 rows.

Date

Australia

Austria

Belgium Brazil

Canada

Denmark

France

**Germany** 

Italy

Japan

Mexico

**Netherlands** 

Portugal

Russia

Singapore

South.Korea

Spain

Sweden

**Turkey** 

United.Kingdom

United.States

#### Source

<https://citymapper.com/cmi/about>

<span id="page-3-0"></span>Country data from Our World In Data.

#### Usage

cntry

#### Format

A data frame with 17,013 rows (current)

iso\_code ISO 3-letter country code location Text name of country population continent population\_density median\_age aged\_65\_older aged\_70\_older gdp\_per\_capita extreme\_poverty cvd\_death\_rate diabetes\_prevalence female\_smokers male\_smokers handwashing\_facilities hospital\_beds\_per\_thousand life\_expectancy alias Alias country name, shorter lowstart Start of 'summer' viral respiratory low lowend End of respiratory low. Sketchy at present.

#### Source

<https://github.com/owid/covid-19-data/tree/master/public/data> and [https://www.ncb](https://www.ncbi.nlm.nih.gov/pmc/articles/PMC4847850/)i. [nlm.nih.gov/pmc/articles/PMC4847850/](https://www.ncbi.nlm.nih.gov/pmc/articles/PMC4847850/)

<span id="page-4-0"></span>Try ?corona for help. For most functions, saying pdf=TRUE will write a PDF to images/. If you wish to print to PDF, you need to setwd() to a directory that contains an images/ directory that can be written to, or this will fail. Individual examples are also available. Try e.g. ?corona\_rabbits or ?corona\_country The results of corona\_life() will depend on how your system handles animated GIF files.

#### Usage

corona()

#### Examples

```
corona_rabbits ( )
corona_monty ( )
corona_country ('France')
corona_vienna ( )
corona_totals ( )
country_dead ( )
corona_converge ( )
corona_metabolism ( )
corona_citymap ( )
corona_dowjones ( )
```
corona\_all *Generate all Figures*

#### Description

For the book 'Rona' (printing to PDF) work through and generate PDFs for all examples.

#### Usage

corona\_all()

<span id="page-5-0"></span>

Requires ggplot2, plyr and the data frames lock, owid, citymap. Multiple, select frames are plotted.

#### Usage

```
corona_citymap(pdf = FALSE, FewCities = NULL, cols = 4)
```
#### Arguments

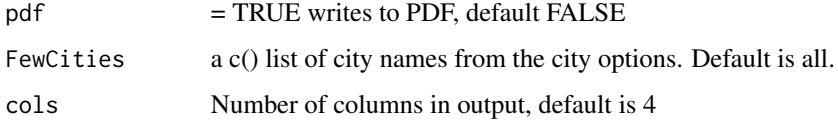

#### Examples

corona\_citymap(cols=4);

corona\_converge *Create various statistical distributions*

#### Description

Build a normal or log-normal distribution from simple components. Large numbers e.g. n=1e6 will take some time to run.

#### Usage

```
corona_converge(
  n = 1e+05,
  method = "add",
  runs = 7.
  pdf = FALSE,
  xscale = 1,
  bins = 64,
  log = FALSE
\mathcal{E}
```
#### <span id="page-6-0"></span>corona\_country 7

#### Arguments

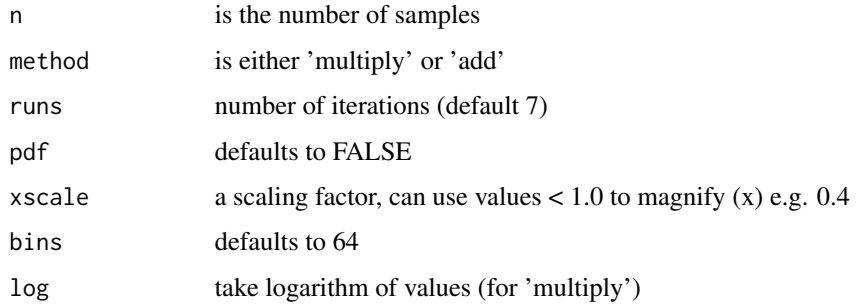

#### Examples

```
corona_converge( n=10000, method='multiply', xscale=0.4, bins=128, runs=5 )
```
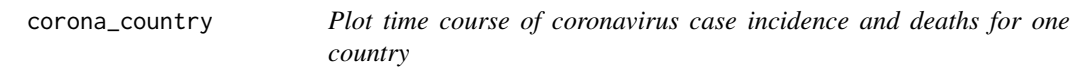

#### Description

The daily case rate is also shown as a smoothed curve. The smoothed death incidence is MULTI-PLIED x5 to highlight its relationship to the incidence curve. See grown-up documentation (LyX)

#### Usage

```
corona_country(country, pdf = FALSE, smooth = TRUE, deaths = TRUE)
```
#### Arguments

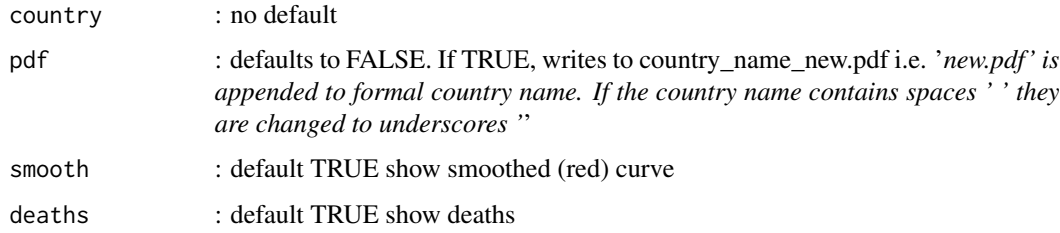

#### Examples

```
corona_country('United States');
corona_country('Taiwan');
```
<span id="page-7-0"></span>

Assumes the existence of the data frame djia, part of corona data.

#### Usage

corona\_dowjones(pdf = FALSE)

#### Arguments

pdf : will not print to PDF

#### Examples

corona\_dowjones ( )

#### corona\_life *Animate Conway's Game of Life*

#### Description

The canvas (arena) wraps around vertically and horizontally! Execution will take some time. Results will be viewed differently depending on your system's default viewer for animated GIF files.

#### Usage

```
corona_life(
  pattern = "soup",
  side = 50,
  steps = 100,
  density = 0.3,
  filename = NULL,
  wrap = TRUE,fps = 20,pause = 10\mathcal{E}
```
#### <span id="page-8-0"></span>corona\_lockdown 9

#### **Arguments**

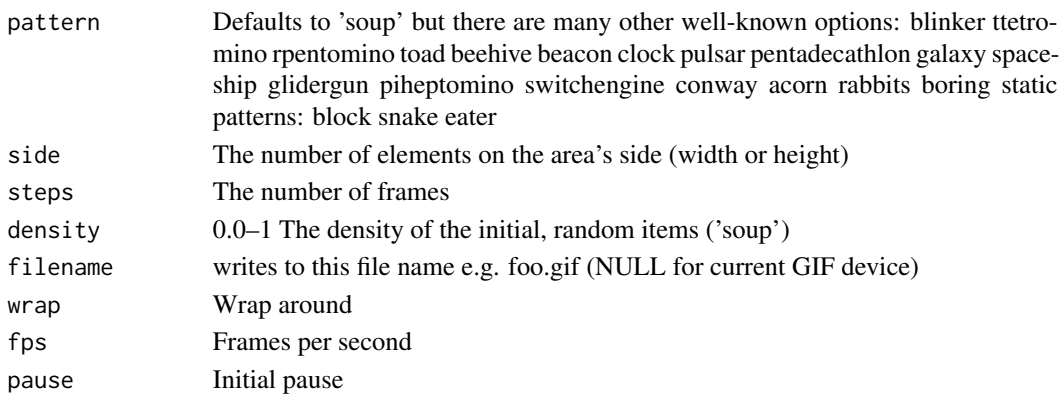

#### Examples

```
## Not run:
corona_life( filename='animation.gif', side=50, steps=500, density=0.2 )
corona_life( side=100, steps=1000, pattern='rpentomino', wrap=FALSE )
corona_life( side=30, steps=120, pattern='spaceship' )
corona_life( side=100, steps=400, pattern='switchengine' )
corona_life( side=20, steps=30, pattern='clock' )
corona_life( side=20, steps=30, pattern='galaxy' )
corona_life( side=100, steps=200, pattern='glidergun' )
corona_life( side=45, steps=130, pattern='conway', fps=8, pause=40)
## End(Not run)
```
corona\_lockdown *Draw multiple smoothed graphs of new daily cases, with lockdown date, if present*

#### Description

By default limited to countries with population > 4M, and over 200 cases. This may take over 5s to run, depending on your hardware.

#### Usage

```
corona_lockdown(
  pdf = FALSE,minpeople = 4e+06,
  mincases = 200,
  \text{cols} = 7.
  striptextsize = 10,
  textsize = 10,
  legendx = 0.94,
  legendy = 0.02)
```
#### Arguments

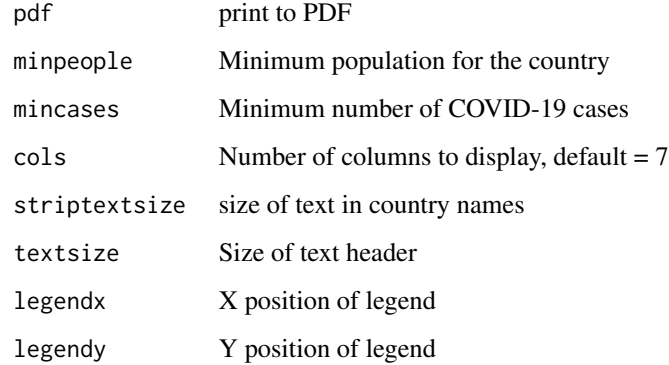

#### Examples

```
## Not run:
corona_lockdown( cols=14 )
```
## End(Not run)

corona\_metabolism *Allometric scaling of metabolic rates*

#### Description

Log-log plot of mammalian weights (grams) against metabolic rates. The PDF file is allometry.pdf.

#### Usage

```
corona_metabolism(pdf = FALSE, base = 10)
```
### Arguments

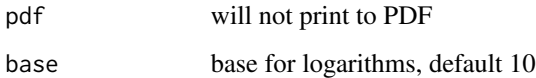

### Examples

corona\_metabolism ( )

<span id="page-9-0"></span>

<span id="page-10-0"></span>

A Monte Carlo simulation of the Monty Hall problem

#### Usage

```
corona_monty(runs = 100)
```
#### Arguments

runs specifies the number of parallel simulations, default=100.

#### Examples

```
corona_monty ( runs=10000 )
```
corona\_rabbits *Demonstrate (graph) exponential growth of rabbit population:*

#### Description

For finer details, see the LyX/PDF documentation.

#### Usage

```
corona_rabbits(topyear = 6, pdf = FALSE)
```
#### Arguments

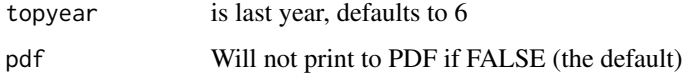

#### Examples

corona\_rabbits( topyear=10)

<span id="page-11-0"></span>

Defaults to Italy, as this was our demonstration. Add a linear regression by specifying smooth=TRUE.

#### Usage

```
corona_totals(
  country = "Italy",
  daystart = 60,
  dayend = 76,
 pdf = FALSE,
  log = FALSE,smooth = FALSE,
 prefix = "")
```
#### Arguments

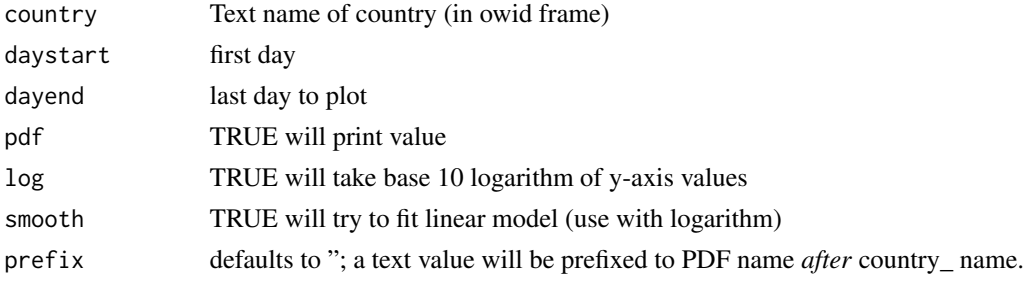

#### Examples

```
corona_totals( country='Italy', daystart=60, dayend=76, log=TRUE, smooth=TRUE )
corona_totals(country='United Kingdom', log=TRUE, smooth=TRUE)
```
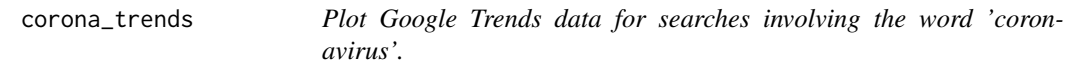

#### Description

Just plot the lines.

#### Usage

corona\_trends(pdf = FALSE)

#### <span id="page-12-0"></span>corona\_vienna 13

#### Arguments

pdf default FALSE will *not* print the PDF file

#### Examples

corona\_trends ( )

corona\_vienna *Plot Semmelweis' original data from Vienna.*

#### Description

First simply 'plots the dots'; subsequently draws a run chart with a transition at the point where he instituted hand-washing.

#### Usage

corona\_vienna(pdf = FALSE)

#### Arguments

pdf default FALSE will *not* print the two PDF files: semmelweis\_plot.pdf semmelweis\_run.pdf

#### Examples

corona\_vienna ( )

country\_dead *Plot country deaths by week, with various adjustments:*

#### Description

Assumes the existence of the data frame stmf containing relevant iso\_codes for countries. The unusual codes GBRTENW and GBR\_SCO represent England+Wales and Scotland. You can obtain a list of countries by country\_dead('?'), forcing a diagnostic error!

#### Usage

country\_dead(country = "England+Wales", pdf = FALSE, save = FALSE)

#### Arguments

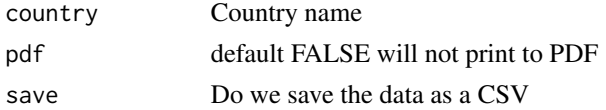

#### <span id="page-13-0"></span>Details

The columns in the frame stmf are just 'iso\_code', 'Year', 'Week', and 'Deaths'. Draws three graphs:

- 1. Raw data with a linear regression line, over n years;
- 2. Data with secular adjustment;
- 3. Data adjusted for a 'summer baseline' using the "other n years of data" after secular adjustment.

#### Examples

country\_dead( 'New Zealand' )

#### djia *Historical Dow Jones Industrial Average prices.*

#### Description

Historical Dow Jones Industrial Average prices.

#### Usage

djia

#### Format

A data frame with 110 rows (current)

Date Date of transaction—excludes weekends etc

Open Opening average

High Maximum over the day

Low Minimum

Close Closing price

#### Source

<https://www.wsj.com/market-data/quotes/index/DJIA/historical-prices>

<span id="page-14-0"></span>

Google trends search for 'coronavirus'.

#### Usage

gt

#### Format

A data frame with 155 rows (current)

Date Date in format YYYY-MM-DD

Day

coronavirus Coronavirus 'interest' as percentage of maximum count

#### Source

<https://trends.google.com/trends/>

life *The game of life.*

#### Description

This specifies initial conditions, using a clumsy storage format as below.

#### Usage

life

#### Format

A data frame with 213 rows.

x x co-ordinate of an active cell

y y co-ordinate

pattern A name like 'blinker' — will be common to several rows, specifying a Game of Life pattern

#### Source

(internal generation)

<span id="page-15-0"></span>

Approximate dates of full lockdown in various countries.

#### Usage

lock

#### Format

A data frame with 110 rows (current)

iso\_code Country

Lockdown Date of lockdown YYYY-MM-DD

nature Text description: national | partial | advice | empty(none)

#### Source

Various data sources.

owid *Wide-ranging data from Our World In Data. I only use a tiny part.*

#### Description

Wide-ranging data from Our World In Data. I only use a tiny part.

#### Usage

owid

#### Format

A data frame with 17,013 rows (current)

iso\_code ISO 3-letter country code

date Date for this row of data

total\_cases total cases to date

new\_cases new cases

total\_deaths eponymous

new\_deaths

#### <span id="page-16-0"></span>stmf and the state of  $\frac{17}{2}$

total\_tests Recorded tests in toto new\_tests Eponymous tests\_units stringency\_index How severe the lockdown was

#### Source

<https://github.com/owid/covid-19-data/tree/master/public/data>

stmf *Deaths, by week, for various countries.*

#### Description

Deaths, by week, for various countries.

#### Usage

stmf

#### Format

A data frame with 22678 rows.

iso\_code Normally a 3-character country code e.g. NZL, AUT. England+Wales=GBRTENW, Scotland=GBR\_SCO

Year YYYY

Week Week within that year, 1=1st

Deaths Number of deaths in that week

### X

#### Source

[https://www.ons.gov.uk/peoplepopulationandcommunity/birthsdeathsandmarriages/dea](https://www.ons.gov.uk/peoplepopulationandcommunity/birthsdeathsandmarriages/deaths/datasets/weeklyprovisionalfiguresondeathsregisteredinenglandandwales)ths/ [datasets/weeklyprovisionalfiguresondeathsregisteredinenglandandwales](https://www.ons.gov.uk/peoplepopulationandcommunity/birthsdeathsandmarriages/deaths/datasets/weeklyprovisionalfiguresondeathsregisteredinenglandandwales) [https://www](https://www.stats.govt.nz/experimental/covid-19-data-portal). [stats.govt.nz/experimental/covid-19-data-portal](https://www.stats.govt.nz/experimental/covid-19-data-portal) [https://www.scb.se/en/finding-st](https://www.scb.se/en/finding-statistics/statistics-by-subject-area/population/population-composition/population-statistics/#_Tablesandgraphs)atistics/ [statistics-by-subject-area/population/population-composition/population-statist](https://www.scb.se/en/finding-statistics/statistics-by-subject-area/population/population-composition/population-statistics/#_Tablesandgraphs)ics/ [#\\_Tablesandgraphs](https://www.scb.se/en/finding-statistics/statistics-by-subject-area/population/population-composition/population-statistics/#_Tablesandgraphs) and also (registration now required) <https://www.mortality.org/>

<span id="page-17-0"></span>

Semmelweis' data on Deaths of parturients in Vienna

#### Usage

vienna

#### Format

A data frame with 98 rows

date Date of the start of each month YYYY-MM-01

births Number of births during that month

deaths Number of maternal deaths during that month

#### Source

[https://en.wikipedia.org/wiki/Historical\\_mortality\\_rates\\_of\\_puerperal\\_fever](https://en.wikipedia.org/wiki/Historical_mortality_rates_of_puerperal_fever)

# <span id="page-18-0"></span>Index

∗ Benford corona\_converge, [6](#page-5-0) ∗ Carlo corona\_monty, [11](#page-10-0) ∗ Conway corona\_life, [8](#page-7-0) ∗ Figures corona\_all, [5](#page-4-0) ∗ Google corona\_trends, [12](#page-11-0) ∗ Hall corona\_monty, [11](#page-10-0) ∗ Kleiber corona\_metabolism, [10](#page-9-0) ∗ Monte corona\_monty, [11](#page-10-0) ∗ Monty corona\_monty, [11](#page-10-0) ∗ Nanny corona, [5](#page-4-0) corona\_all, [5](#page-4-0) ∗ PDF corona\_all, [5](#page-4-0) ∗ Rona corona, [5](#page-4-0) corona\_all, [5](#page-4-0) ∗ Semmelweis corona\_vienna, [13](#page-12-0) ∗ Trends corona\_trends, [12](#page-11-0) ∗ Vienna corona\_vienna, [13](#page-12-0) ∗ allometric corona\_metabolism, [10](#page-9-0) ∗ allometry corona\_metabolism, [10](#page-9-0) ∗ animation corona\_life, [8](#page-7-0) ∗ average

corona\_dowjones, [8](#page-7-0) ∗ book corona\_all, [5](#page-4-0) ∗ cases corona\_totals, [12](#page-11-0) ∗ central corona\_converge, [6](#page-5-0) ∗ citymapper corona\_citymap, [6](#page-5-0) ∗ citymap corona\_citymap, [6](#page-5-0) ∗ coronavirus corona\_monty, [11](#page-10-0) corona\_trends, [12](#page-11-0) ∗ corona corona, [5](#page-4-0) corona\_all, [5](#page-4-0) corona\_citymap, [6](#page-5-0) corona\_converge, [6](#page-5-0) corona\_country, [7](#page-6-0) corona\_dowjones, [8](#page-7-0) corona\_life, [8](#page-7-0) corona\_lockdown, [9](#page-8-0) corona\_metabolism, [10](#page-9-0) corona\_monty, [11](#page-10-0) corona\_rabbits, [11](#page-10-0) corona\_totals, [12](#page-11-0) corona\_trends, [12](#page-11-0) corona\_vienna, [13](#page-12-0) country\_dead, [13](#page-12-0) ∗ countries corona\_citymap, [6](#page-5-0) ∗ country corona\_country, [7](#page-6-0) corona\_totals, [12](#page-11-0) ∗ daily corona\_citymap, [6](#page-5-0) ∗ datasets allo, [2](#page-1-0)

#### 20 and the contract of the contract of the contract of the contract of the contract of the contract of the contract of the contract of the contract of the contract of the contract of the contract of the contract of the con

citymap , [3](#page-2-0) cntry , [4](#page-3-0) djia , [14](#page-13-0) gt , [15](#page-14-0) life, [15](#page-14-0) lock , [16](#page-15-0) owid , [16](#page-15-0) stmf , [17](#page-16-0) vienna , [18](#page-17-0) ∗ deaths country\_dead , [13](#page-12-0) ∗ dow corona\_dowjones , [8](#page-7-0) ∗ exponent corona\_metabolism , [10](#page-9-0) ∗ frames corona\_life , [8](#page-7-0) ∗ game corona\_life , [8](#page-7-0) ∗ industrial corona\_dowjones , [8](#page-7-0) ∗ jones corona\_dowjones , [8](#page-7-0) ∗ law corona\_converge , [6](#page-5-0) ∗ life corona\_life, [8](#page-7-0) ∗ limit corona\_converge , [6](#page-5-0) ∗ lockdown corona\_lockdown , [9](#page-8-0) ∗ log-normal corona\_converge , [6](#page-5-0) ∗ lognormal corona\_converge , [6](#page-5-0) ∗ normal corona\_converge , [6](#page-5-0) ∗ of corona\_life , [8](#page-7-0) ∗ print corona\_all , [5](#page-4-0) ∗ quarters corona\_metabolism , [10](#page-9-0) ∗ rabbits corona\_rabbits , [11](#page-10-0) ∗ rates corona\_citymap , [6](#page-5-0) ∗ scaling

corona\_metabolism , [10](#page-9-0) ∗ simulation corona\_monty , [11](#page-10-0) ∗ single corona\_country , [7](#page-6-0) ∗ smoothed corona\_lockdown , [9](#page-8-0) ∗ theorem corona\_converge , [6](#page-5-0) ∗ thirds corona\_metabolism , [10](#page-9-0) ∗ three corona\_metabolism , [10](#page-9-0) ∗ total corona\_totals , [12](#page-11-0) ∗ two corona\_metabolism , [10](#page-9-0)

#### allo,  $2$

citymap , [3](#page-2-0) cntry , [4](#page-3-0) corona, <mark>[5](#page-4-0)</mark> corona\_all , [5](#page-4-0) corona\_citymap , [6](#page-5-0) corona\_converge , [6](#page-5-0) corona\_country , [7](#page-6-0) corona\_dowjones , [8](#page-7-0) corona\_life, [8](#page-7-0) corona\_lockdown , [9](#page-8-0) corona\_metabolism , [10](#page-9-0) corona\_monty , [11](#page-10-0) corona\_rabbits , [11](#page-10-0) corona\_totals , [12](#page-11-0) corona\_trends , [12](#page-11-0) corona\_vienna , [13](#page-12-0) country\_dead , [13](#page-12-0) djia , [14](#page-13-0) gt , [15](#page-14-0) life , [15](#page-14-0) lock , [16](#page-15-0) owid , [16](#page-15-0)

stmf , [17](#page-16-0)

vienna, [18](#page-17-0)